<見積合わせ(オープン方式)>

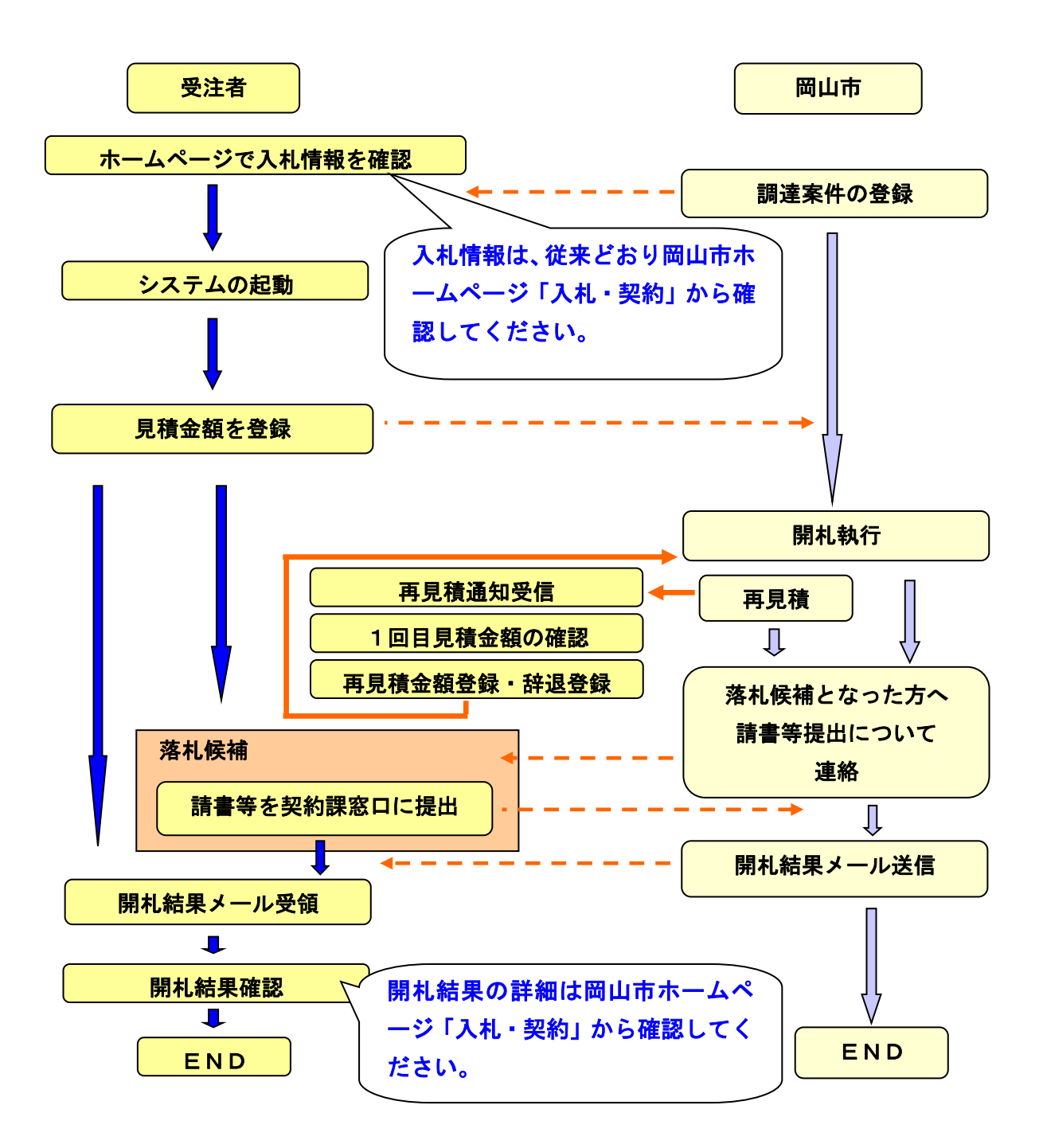